$,$  tushu007.com

# <<Photoshop CS5 >>>

<<Photoshop CS5 >>

- 13 ISBN 9787030292636
- 10 ISBN 7030292634

出版时间:2011-1

页数:536

PDF

更多资源请访问:http://www.tushu007.com

, tushu007.com

# <<Photoshop CS5 >>>

#### Photoshop

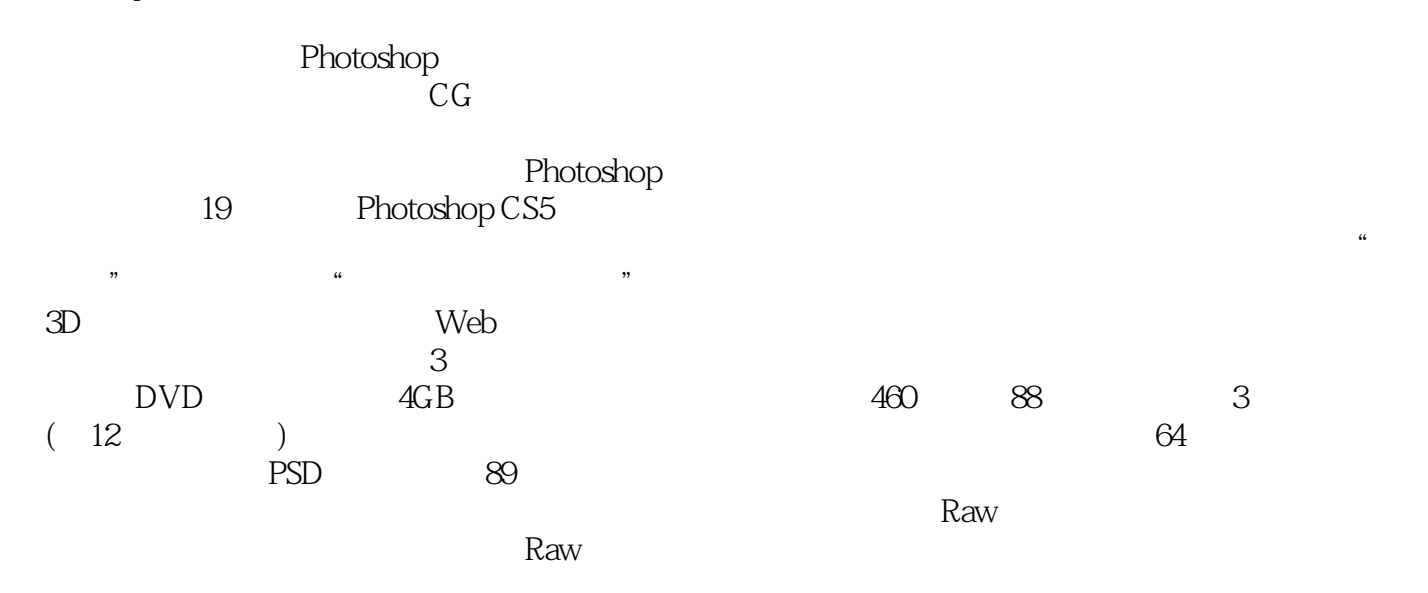

, tushu007.com

### <<Photoshop CS5 >>

Chapter 01 Photoshop CS5 Study 01 Photoshop Work 1 Work 2 Work 3 Work 4 Work 5 3D Study 02 Photoshop CS5 新功能 Work 1 智能选区 Work 2 内容识别型填充 Work 3 自由操控变形 Work 4 出众的绘图效果 Work 5 Work 6 HDR Work 7 Work 8 Study 03 Photoshop CS5 Work 1 Photoshop CS5 Lesson 01 Photoshop CS5 Work 2 Photoshop CS5 Lesson 02 Photoshop CS5 Lesson 03 Photoshop CS5 Lesson 04 Photoshop CS5 Chapter 02 Photoshop CS5 Chapter 03 Photoshop CS5 Chapter 04 Chapter 05 Chapter 06 Chapter 07 Chapter 07 Chapter 08 Chapter 09 Chapter 10 Photoshop CS5 Chapter 11 Photoshop CS5 Chapter 12 " Chapter 13 Chapter 14 Chapter 15 3D Chapter 16 Web Chapter 17 Chapter 18 Chapter 19

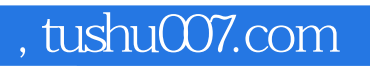

# <<Photoshop CS5 >>>

本站所提供下载的PDF图书仅提供预览和简介,请支持正版图书。

更多资源请访问:http://www.tushu007.com